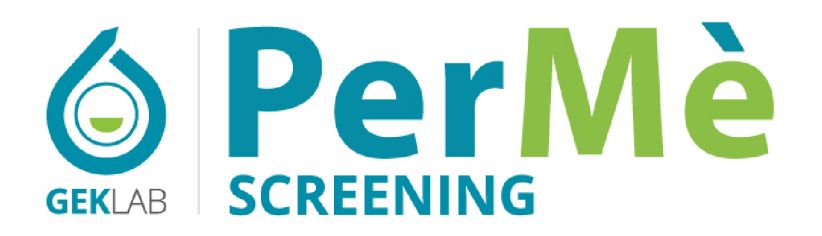

EVALUACIÓN DEL NIVEL DE INFLAMACIÓN BAFF, COMPONENTE GENÉTICO: ESTEATOSIS, DIABETES, OBESIDAD, ENFERMEDADES AUTOINMUNES

**INFORME MÉDICO** 

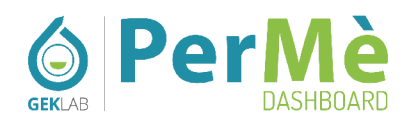

- P María Pérez, 52 años
- **Q** Gek Lab

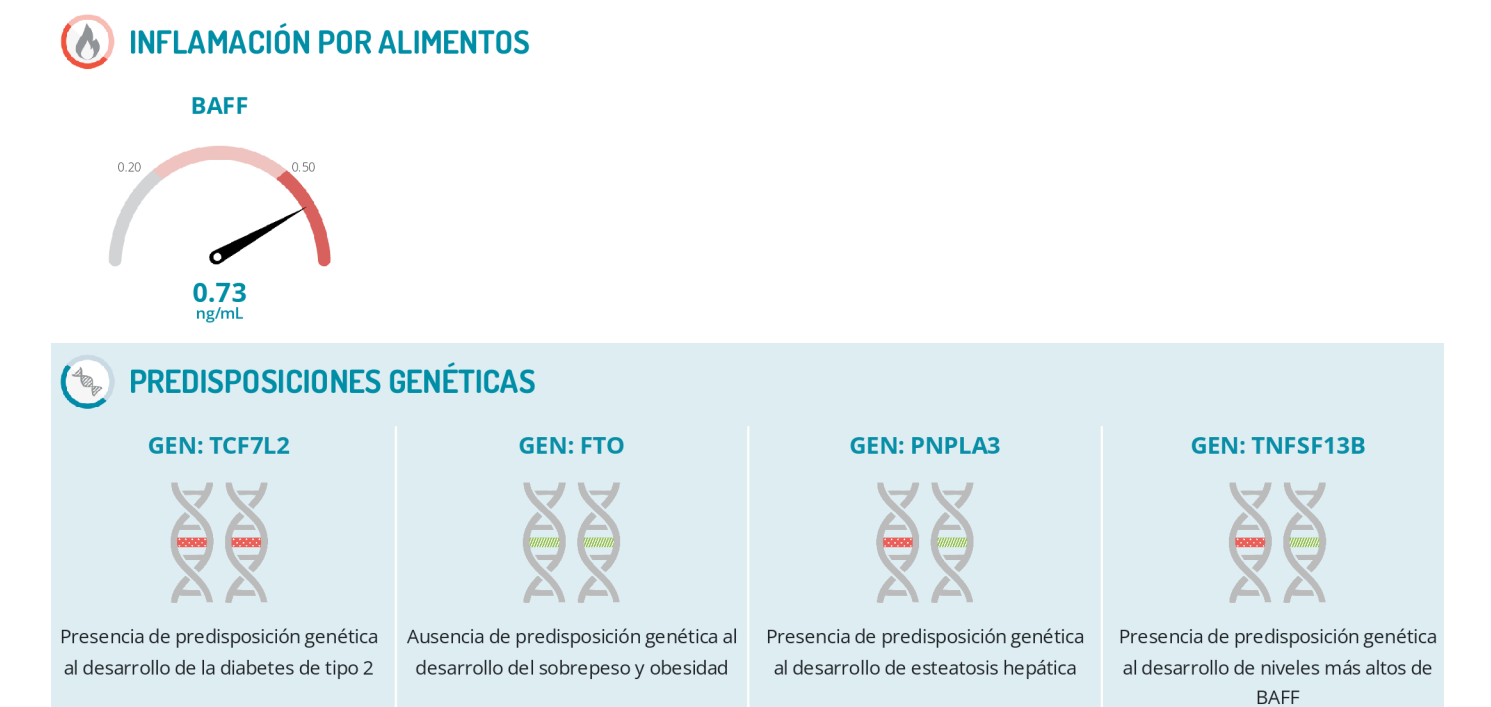

 $\overline{\phantom{a}}$ 

Copyright @2023 GEK - All rights reserved

ANNAH MAHAMAH MAHAMAH MAHAMAH MAHAMAH MAHAMAH MAHAMAH MAHAMAH MAHAMAH MAHAMAH MAHAMAH MAHAMAH MAHAMAH MAHAMAH M

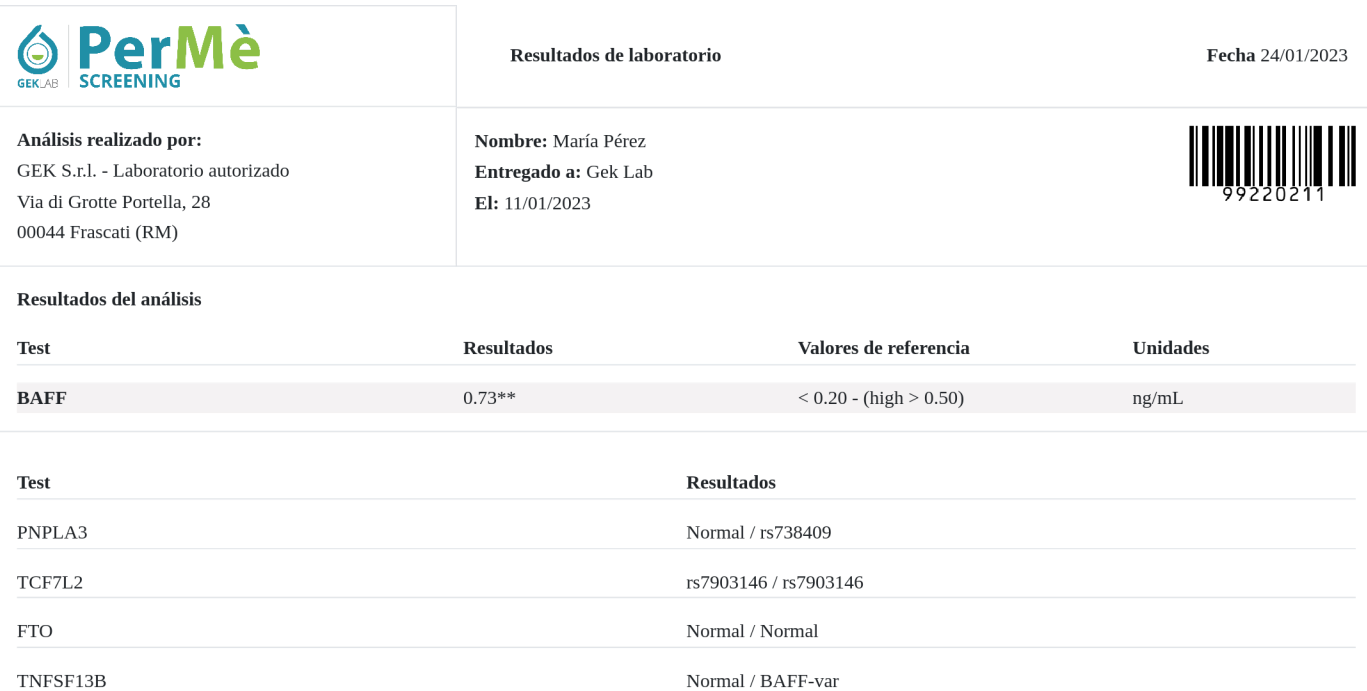

#### **Resultado**

BAFF: la presencia de una condición altamente inflamatoria es evidente, lo que también podría estar relacionado con la nutrición considerando la relación entre BAFF y la inflamación de los alimentos. Por lo tanto, se sugiere una acción para reequilibrar su enfoque dietético.

Gen PNPLA3 - Se ha evidenciado la variante génica desfavorable r s738409 en heterocigosis y eso significa que presenta un riesgo mayor de desarrollar esteatosis hepática respecto a quien no es portador de esta variante.

Gen TCF7L2 - Se ha evidenciado la variante génica desfavorable rs7903146 en homocigosis y eso significa que presenta un riesgo mayor de desarrollar diabetes de tipo 2 respecto a quien no es portador de esta variante.

Gen FTO - No ha sido evidenciada la variante génica modificada rs9939609. Usted no es portador de una de las variantes génica asociada a un aumento del riesgo de desarrollar obesidad; es ausente la condición genética desfavorable debida a este gen.

Milano, 24/01/2023 Dr. Attilio Speciani Alergólogo e Inmunólogo clínico

Nota del laboratorio -

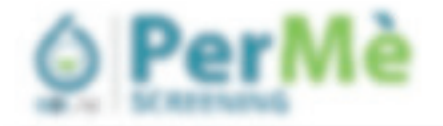

1 Fabrico Dulla **1 local** 

### Control: Propose beightfavories,

& seguito il referio medico con i bedi di BMF, indice dello stato infarmazioni dell'organizmo, e cuattro serioriti gonetiche certains can una maggier succettible). Alle soluzion di alture patchigie di laco metabolico educatorico e interumologico.

North capacities

- . FBRAIL gave attentiate a un inconventato rischio di subazio di steatori scattisi
- . TOTAL gera associate a un incrementato natio di suluppo di diabeta mellio di tipo 2
- . FIG. aprile associatic a uni recramantazio riscrizi di solluzioni di stando o somazano
- . The of this game associate a unintermental matter at subage of participa actorerance

In preservance bettil at term elevator a reagger regione se i il gent sono abeneti è imperante valuano i proprio qualito di informazione da cuolteri e la altranti per deliviricani programma nerizio sele percondizioni che supporti una constita ed officers pretenzione o tengio di garote i allette

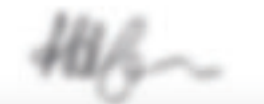

Miani, 5254 (12) star Arcilio Sportan

# Podrás leer todo el contenido dentro de tu informe

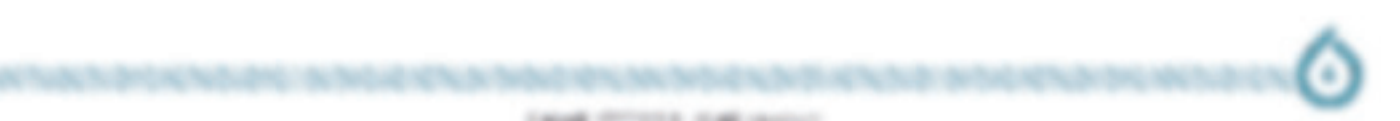

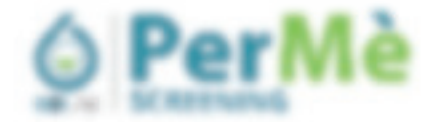

#### **ANA AU AINFIVER**

Canalisi dalla varianti genotre industuali asutu a casere la tenoimia del proprio organismo e compette di mettere in alto i corretti aggiustamenti (me ricusamo o strantinuamo le exhigen di uno gaschi o staturilo o matelho utilitzato atmentiani, stile di alla, l'Impiatore e intervento dinos 403

1 Fabrico Dalla

 $1.5008$ 

La presenza di una profinanzione gentica signala un autento di instazibili coldo nata, rigolto a un soggetto che nan presents is variateles at suburpore quality excitation a reporterior quind un "system at control" for pub enters profits in mode adequate, a volte anche con semplici medificho di alcune abitudes allinertias.

Le questo valore il generalme costiliste nel sessi sono currettato con discritto il resi man .

- 1. Linkewiere delayer 13732 index un aumentato mohio di soluzione Dubele Mellio di Ign 2.
- 2. Limiteractors deligine PTO indica at automate matte di soluzione constitui consegnato.
- 3. LYARIKASIYA dal gene PAPLAS indica un'aumentato. Valho di tollussore steatore quattro.
- A LYARIKATOVA del gone 700°C 38 milita en aurentiato riscito di soliuzzare catologia autorreuni.

I goint the gent intervingions in summer process metabolic a to particulare rat instabilizing at tutk gli custinet a del produto assimilabili. Consulare la propria predispositivo genetica consente al perfectoruate il trattamento a la cara della matathic motaticating constitute can quanti gans. Compared in anticipa state a philosome to programme varia to matathic anche attivaenzo un'aztone proattiva di Audio personalizzato della nuonzione.

## Podrás leer todo el contenido dentro de tu informe

a generate le astrollo alcoentar

## **COSA E IL BAFF**

BMY, accounts at B-Coll Actualing Factor, it una citativista che oppartisme alla farriglia dei tigendi di TMF come ad esempio il ally rules TMF-affect the viewe primarisamente products dalle voltate del scenore immunitatio ed il comvetto in rumeroso process, in particulars radio regulations dello cellulo II, responsabili della productora anticorpada in autoanticorpatat a indiversi argente inframmatori, anche donuti all'oltro.

Dalla sua scapetta a aggi, si sono oberdicato moltozime fundono a babbi immunologici, che la hanno aprilato dollenzare peripher "directature" de la local B au essere una delle chialite e più dissanti ratta fundagio cropra.

Clap all artisting memolenal since consisted da tutti na una dai prins fasilisti a essare utilizzati diriconamic è stato progres un "anti-BNP", ratto questi co è belimumato per è tualiamento del sillo.

Altualments is norms to desumertate dhe FDAT onlige reportent functori quali, ad exempts

- . Esses al cestro del stavita terrumbario, ad esemplo con arta funzione registerira non solo delle celub B ins anche delle collule 1.
- . Econo senzo andre dal tessito acipino, selgonò quino fundone è adquitire che è chefino, intererento cal refa-replazione de metabolizio e della sinobilià insulnica.
- . Alers animals have become prombermedy acad exempts refly genes if peologic automorphism is to complication delivgravitations.
- . To prove maximate the proche and a power or mould offer multi-stanual.

Figure IPCOSA (FigUre Internet

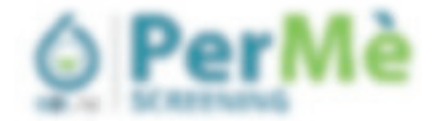

 $1.74475 - 21456$  $1.5004$ 

### FEBOIS E SEPORTANTE MISURARE IL BAFF

I bolk di E Call Actualing Factor (BAFF) sono fortemente constati a profito altinentare industriale, come decumentato da LAST LIBROAT AWAY & USI ALSO.

Collective tracers thus of restrict in the criminal side engines are water in the file of the country of "hallock collection anche altrosenzita gestore personalizzata della nutrizioni.

E car o che è solo intervento nutrizione non possa estere sempre risoluzio nelle moltegeo patorige descritte, ma a tratta di un'olivero supporto, basalo su matedologia addizia, che matto è pasterio nella migliori comfessori per cotto maporalere allo tenante causinto receivamo, e queso di mateixame oprificamamente la propria qualca di vita, è reconnirà di un belle assunto a mosso consente questi di affrontare un dictarbo o una patrituzia, anche altraserizzi una manchalisme natrichiesde consunto da schia bas scorolizist

Anche altre cittadiene e altri ristatuite, con particolare riferimento alla gliczerone, al diadette, al declino cognitivo e alla steatest epation affareases to adultation data predigerations genetics per alcune top to all-diffuse patchage. Tust structured craincrementance la providebla d'agrestèche e approation di signi terapeuta.

Sin dal 2018 la misurazioni di BAFI, di PAF e delle tgli ultrento quecifiche, intere come indecene di consurso alimentoni. seres suan processe dat Ministero della Saluze corre reluxuatori restollingsurenze salidate per le reluxualent effications and the characteristic of a lacke recent for characterization in a lacked continue in

## Podrás leer todo el contenido dentro de tu informe

sith allians della prosibile correlazioni ita BAFF e natatta.

### **Distances**

. BMF it and/a Tallpolin's che logs effuer-namine a classificante describir ca for thi at all Exp Mix Med. 2009/41-203-Mr. Antarc Coultroyal Artist Hitchington Contracts

#### Materia cutsimmusi

. That it bitt you above to creat ally pointed a advertisers is arrant gives there get factory insularmits. A presente solo nel 23-77% col così esercito per tuti gli chi suggetti cioli ricca è 75% i Salli di SATF Scendono Sc simal ambanda to ca is dels core describe da liter at at at MDM 2013/37/17-27-28.

#### Tirespotis autoimmuni e to-

. La troble di Hadimolo può esperi indotta e tambrocio da alt loelli di BIFF e la stessa chieffere può espere fattore industries analhe able allow throughly audioinmant a room. Camps 1 at al. to Thursdall, COTO/25/1043-25.

## ustagered

. \$307 allies in more diretto all consolant a facilia fireposarizante dallocos. Horningsac F et al. Bone. 2011-02238-46.

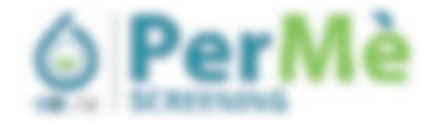

1 Fabrico Dalla **1 local** 

1. WEEK RIS REVENUE OF THE ETCHE FT. 2. No. 13, 11 a. F. to Burns Minga 1981 to 5-A 1992), 414 J 696415. CORANTEGIOL 4.1,600 - 411 - Fulfall AVIL RADON AT 28x Silarik du Kileginko 2019/2019 7012 3/1526 6 No. & collages \$ 0.16 No. 264not 2013/2011 SLM SR 7. Junetic AT . In all family District Retrieve to a 2000/01/27/277 8-W/ x 2 d x On a/w 34-key So Ro 31 1 0x2). WEIGHTGMT, 5. Notice Rd, c. 4. N.9 Enclosible Minds, 29 T 8401298 394 TO, W.T.L. B.A. R. BEWEL, IT 12 R.S. T.L.T.

## (r. Antillo Speciari

dirighter cirrental at 60%

# Podrás leer todo el contenido dentro de tu informe

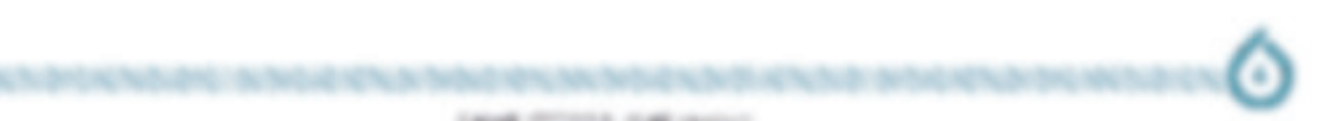